# Package: gDRstyle (via r-universe)

June 11, 2024

Type Package

Title A package with style requirements for the gDR suite

Version 1.3.2

Date 2024-06-10

Description Package fills a helper package role for whole gDR suite. It helps to support good development practices by keeping style requirements and style tests for other packages. It also contains build helpers to make all package requirements met.

License Artistic-2.0

LazyLoad yes

Depends  $R$  ( $>= 4.2$ )

Imports BiocCheck, BiocManager, checkmate, desc, git2r, lintr (>= 3.0.0), rcmdcheck, remotes, yaml, rjson, pkgbuild, withr

**Suggests** BiocStyle, knitr, test that  $(>= 3.0.0)$ 

URL <https://github.com/gdrplatform/gDRstyle>,

<https://gdrplatform.github.io/gDRstyle/>

BugReports <https://github.com/gdrplatform/gDRstyle/issues>

biocViews Software, Infrastructure

VignetteBuilder knitr

ByteCompile TRUE

Roxygen list(markdown = TRUE)

RoxygenNote 7.3.1

Encoding UTF-8

Repository https://bioc.r-universe.dev

RemoteUrl https://github.com/bioc/gDRstyle

RemoteRef HEAD

RemoteSha b76cf0fc12c86ab23570bb9acb4146c778a33ab7

## <span id="page-1-0"></span>**Contents**

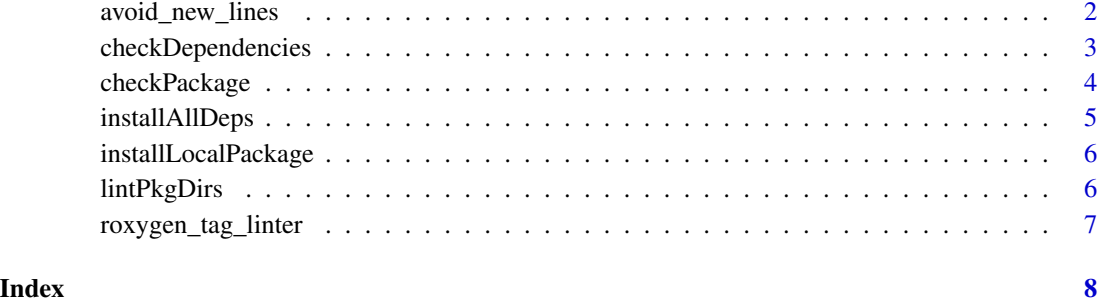

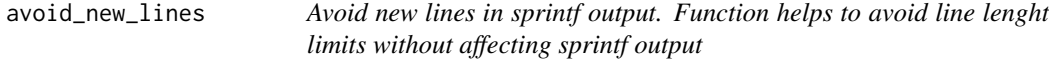

#### Description

Avoid new lines in sprintf output. Function helps to avoid line lenght limits without affecting sprintf output

#### Usage

```
avoid_new_lines(fmt)
```
#### Arguments

fmt string, formatted as sprintf input

#### Value

string

```
sprintf(avoid_new_lines(
  "Lorem ipsum dolor sit amet, %s adipiscing elit, sed do eiusmod
  tempor incididunt ut labore et dolore magna aliqua. Ut enim ad minim
  veniam."
), "consectetur")
```
<span id="page-2-0"></span>checkDependencies *Check for alignment of package dependencies across Rplatform and package specifications.*

#### Description

Check the package depedency version specifications in the rplatform/dependencies.yaml and DESCRIPTION.

#### Usage

```
checkDependencies(
  dep_path,
  desc_path,
  skip_pkgs = "R",
  combo_path = "/mnt/vol/dependencies_combo.yaml"
\mathcal{L}
```
#### Arguments

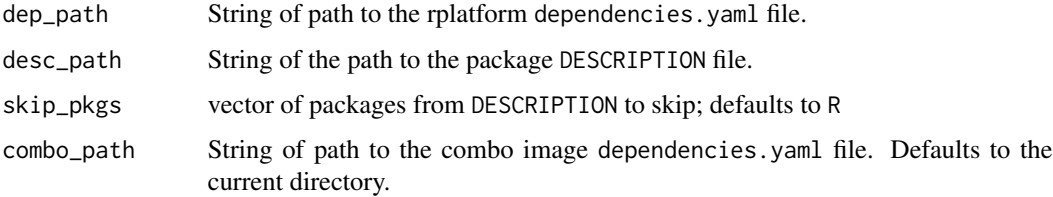

#### Details

This function is used for its side effects in the event that there are dependency clashes.

#### Value

NULL invisibly.

```
checkDependencies(
 dep_path =
        system.file(package = "gDRstyle", "testdata", "dependencies.yaml"),
 desc_path = system.file(package = "gDRstyle", "DESCRIPTION"),
 skip_pkgs = c("testthat", "lintr")
\mathcal{L}
```
<span id="page-3-0"></span>

#### Description

Used in gDR platform pacakges' CI/CD pipelines to check that the package abides by gDRstyle stylistic requirements, passes rcmdcheck, and ensures that the dependencies.yml file used to build gDR platform's docker image is kept up-to-date with the dependencies listed in the package's DESCRIPTION file.

#### Usage

```
checkPackage(
 pkgName,
  repoDir,
  subdir = NULL,fail_on = "warning",
  bioc_check = FALSE,
  run_examples = TRUE,
  skip_lint = FALSE,
  skip_tests = FALSE,
  build_vignettes = TRUE,
  check_vignettes = TRUE,
  as_cran = FALSE
)
```
#### Arguments

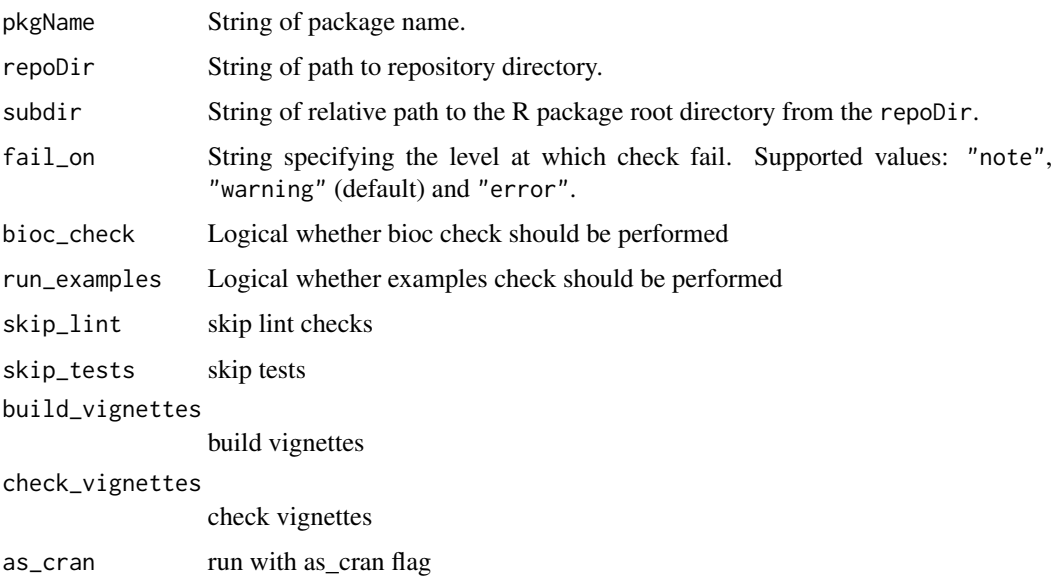

#### <span id="page-4-0"></span>installAllDeps 5

#### Value

NULL invisibly.

#### Examples

```
checkPackage(
  pkgName = "fakePkg",
  repoDir = system.file(package = "gDRstyle", "tst_pkgs", "dummy_pkg"),
  fail_on = "error"
)
```
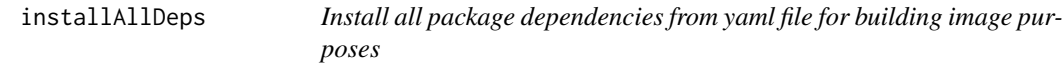

#### Description

Install all package dependencies from yaml file for building image purposes

#### Usage

```
installAllDeps(
  additionalRepos = NULL,
 base_dir = "/mnt/vol",
 use_ssh = FALSE,
  test_mode = FALSE
)
```
#### Arguments

additionalRepos

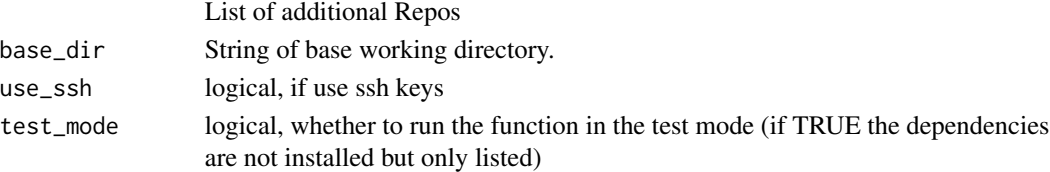

#### Value

NULL

```
installAllDeps(
  base_dir = system.file(package = "gDRstyle", "testdata"),
  test_mode = TRUE
\mathcal{L}
```
<span id="page-5-0"></span>installLocalPackage *Install locally cloned repo for builiding image purposes*

#### Description

Install locally cloned repo for builiding image purposes

#### Usage

```
installLocalPackage(repo_path, additionalRepos = NULL, base_dir = "/mnt/vol")
```
#### Arguments

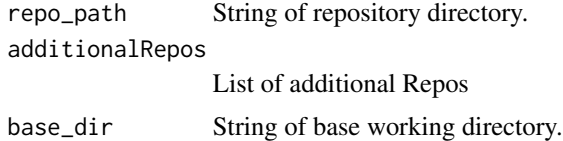

#### Value

NULL

#### Examples

```
installLocalPackage(system.file(
package = "gDRstyle", "tst_pkgs", "dummy_pkg"
))
```
lintPkgDirs *Lint select subdirectories in a package directory.*

#### Description

Lint select subdirectories in a package directory.

#### Usage

lintPkgDirs(pkg\_dir = ".", shiny = FALSE)

### Arguments

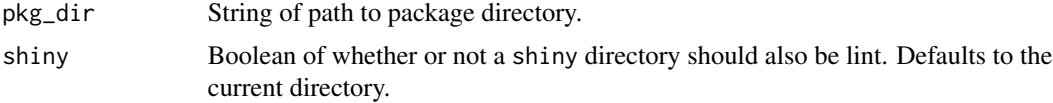

<span id="page-6-0"></span>roxygen\_tag\_linter 7

#### Details

Will look for files in the following directories: "R", "tests", and conditionally "inst/shiny" if shiny is TRUE.

#### Value

NULL invisibly.

#### Examples

```
lintPkgDirs(
    pkg_dir= system.file(package = "gDRstyle", "tst_pkgs", "dummy_pkg"))
```
roxygen\_tag\_linter *roxygen\_tag\_linter*

#### Description

Check that function has documented specific tag in Roxygen skeleton (default @author).

#### Usage

roxygen\_tag\_linter(tag = "@author")

#### Arguments

tag character (default @author)

#### Value

linter class function

#### Author(s)

Kamil Foltynski [kamil.foltynski@contractors.roche.com](mailto:kamil.foltynski@contractors.roche.com)

```
linters_config <- lintr::linters_with_defaults(
  line_length_linter = lintr::line_length_linter(120),
  roxygen_tag_linter = roxygen_tag_linter()
\mathcal{L}
```
# <span id="page-7-0"></span>Index

∗ check checkDependencies, [3](#page-2-0) checkPackage, [4](#page-3-0) ∗ install installAllDeps, [5](#page-4-0) installLocalPackage, [6](#page-5-0) ∗ linter avoid\_new\_lines, [2](#page-1-0) lintPkgDirs, [6](#page-5-0) roxygen\_tag\_linter, [7](#page-6-0) avoid\_new\_lines, [2](#page-1-0) checkDependencies, [3](#page-2-0) checkPackage, [4](#page-3-0)

installAllDeps, [5](#page-4-0) installLocalPackage, [6](#page-5-0)

lintPkgDirs, [6](#page-5-0)

roxygen\_tag\_linter, [7](#page-6-0)